# **Verkabelung des GBM16TS**

Der **GBM16TS** wird zentral oder dezentral unter Ihrer Anlage montiert und mit dem BiDiBus verbunden. Die Gleisanschlüsse Ihrer Modellbahn werden mit den 16 Ausgänge des GBM16Ts verbunden. In den folgenden Beschreibungen werden Ihnen verschiedene Anschlussbeispiele aufgeführt, die sich je nach Anwendung unterscheiden.

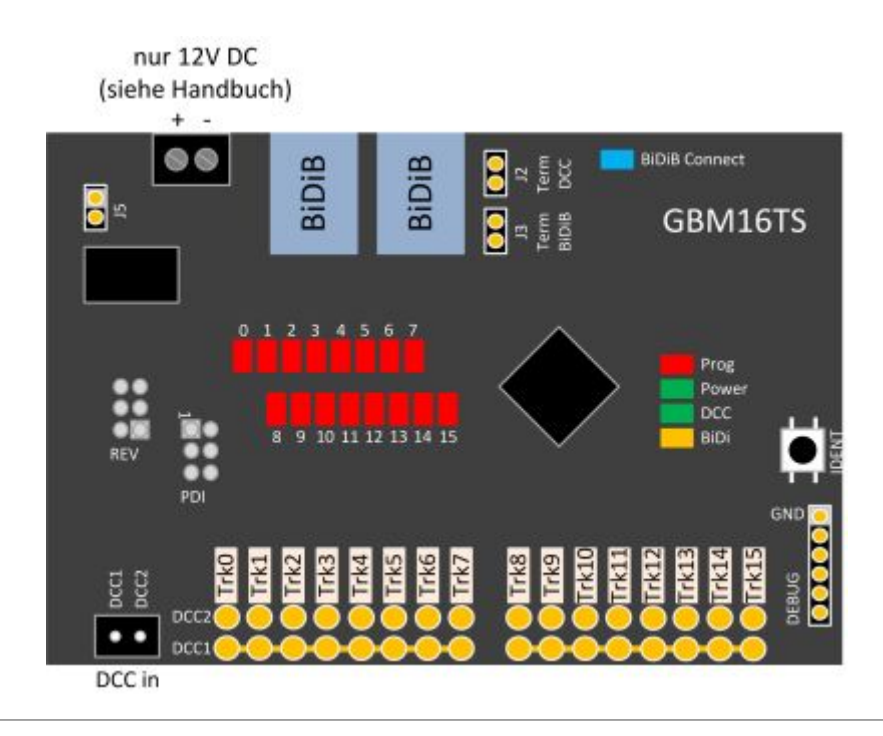

# **Beidseitig isolierte Gleisabschnitte (2 Leiter)**

Der von uns empfohlene Betrieb mit beidseitig isolierten Gleisabschnitten ist nicht zwingend notwendig, sollte aber bei einem Neubau in Betracht gezogen werden. Dieses Anschlusskonzept verfügt über ein paar entscheidende Vorteile in der Betriebssicherheit.

1) Werden die beiden Zuleitungen (Fahrstrom / GND) vom GBM16TS zum Gleis verdrillt verlegt, dann werden elektromagnetische Störungen minimiert und die Anlage wird betriebssicherer!

2) Die beidseitige und verdrillte Verkabelung erfordert zwar etwas Mehraufwand und Kosten, hat aber bei der Fehlersuche den entscheidenden Vorteil, dass die Verkabelung übersichtlicher strukturiert ist.

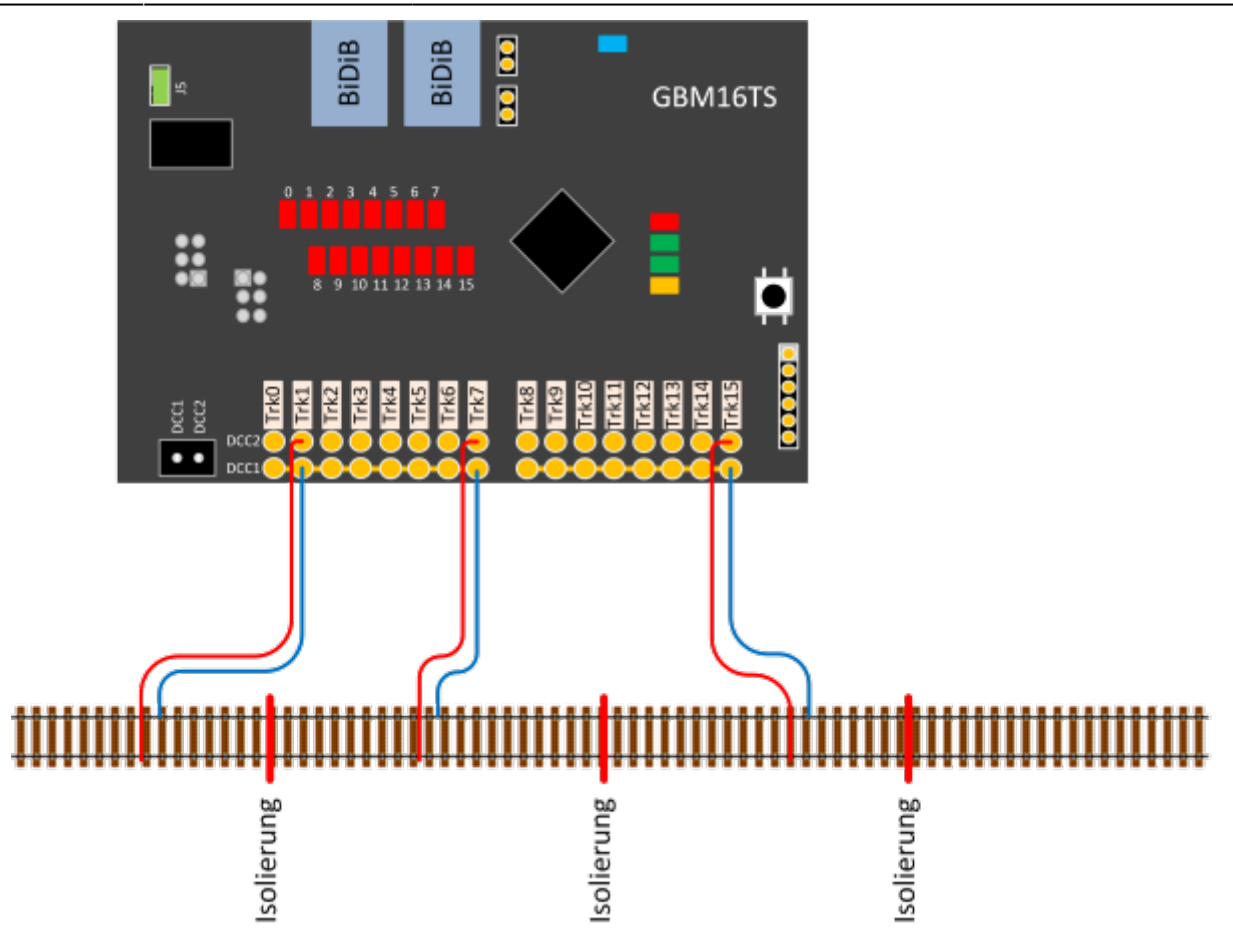

Die Übertragung des DCC-Fahrstroms von einem externen Boosters z.B. GBMboost erfolgt über die "DCC IN" Klemme.

## **Einseitig isolierte Gleisabschnitte (2 Leiter)**

Bei einer kleineren Anlage oder bei einem nachträglichen Umbau können auch einseitig isolierte Gleisabschnitte verwendet werden. Der gemeinsame Rückleiter - in der Abbildung blau dargestellt wird mit DCC1 verbunden. Die Zuleitung vom GBM16TS zum Gleis - in der Abbildung rot dargestellt wird jeweils an den Klemmen des GBM16TS (DCC2) angeschlossen. Der gemeinsame Rückleiter sollte öfters vom Gleis abgeführt, d.h. DCC1 mehrmals und an verschiedenen Stellen mit dem Gleis verbunden werden.

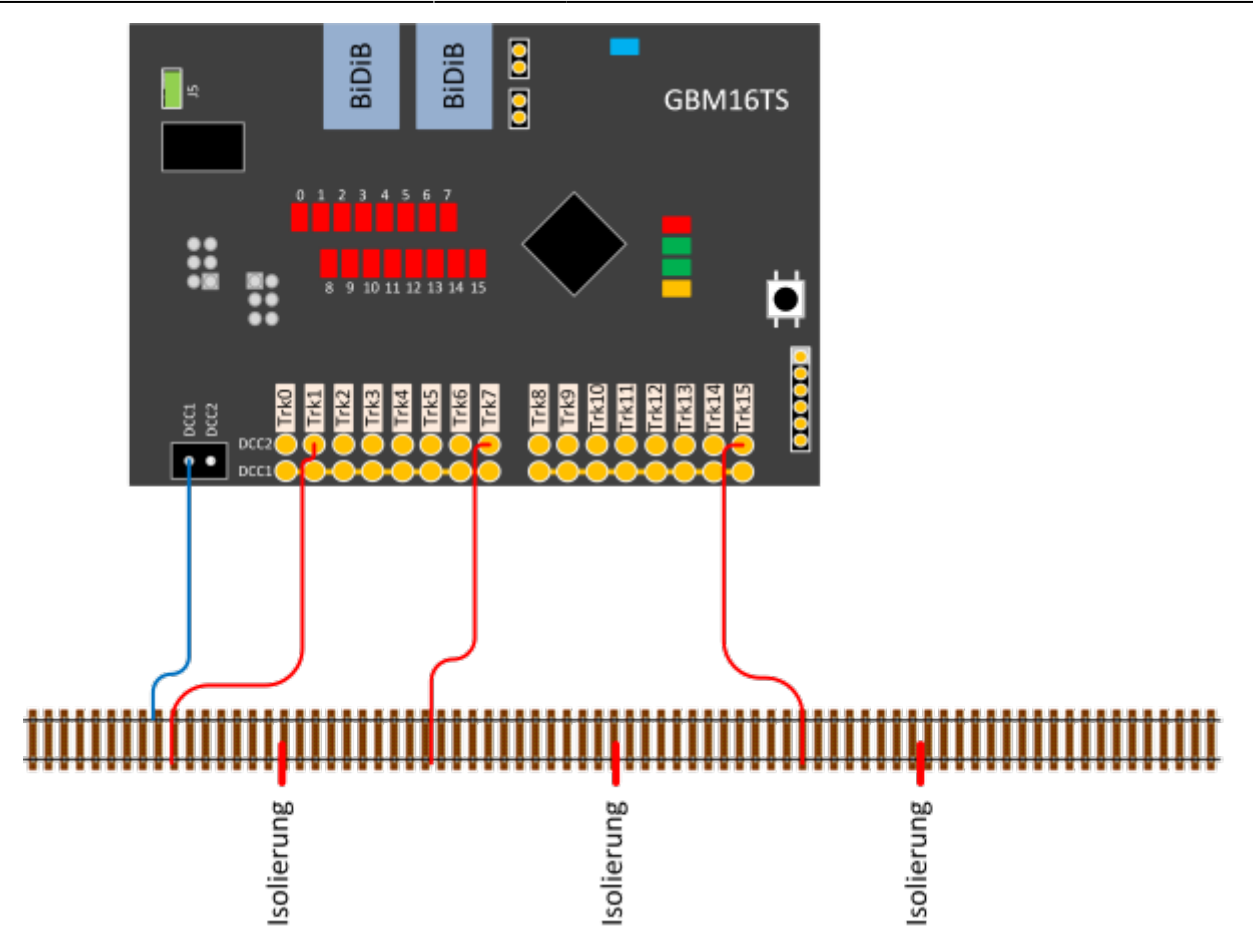

Die Übertragung des DCC-Fahrstroms von einem externen Boosters z.B. GBMboost erfolgt über die "DCC IN" Klemme.

## **Beidseitig isolierte Gleisabschnitte (3 Leiter)**

Die nachfolgende Abbildungen zeigen den Anschluss vom GBM16TS an ein Mittelleiter-Gleissystem. Der GBM16TS ist Spurweiten und Gleissystem unabhängig und kann mit allen verfügbaren Gleissystemen verbunden werden.

Je nach gewählten Anschlussklemmen kann das Gleis beidseitig getrennt werden (= Mittelleiter und beide Außenschienen) oder nur der Mittelleiter bzw. Außenleiter (siehe "Einseitig isolierte Gleisabschnitte (3Leiter)". **Eine Trennung von beiden Außenschienen und Mittelleiter ist nur beim Boosterübergang notwendig!**

Der von uns empfohlene Betrieb mit beidseitig isolierten Gleisabschnitten ist nicht zwingend notwendig, sollte aber bei einem Neubau in Betracht gezogen werden. Die Entscheidung ist auch vom Gleismaterial abhängig, weil nicht jedes 3-Leiter-System lässt die Trennung des Mittelleiters zu. Dieses Anschlusskonzept "beidseitige Trennung" verfügt über ein paar entscheidende **Vorteile in der Betriebssicherheit:**

1) Werden die beiden Zuleitungen (DCC1/DCC2) vom GBM16TS zum Gleis verdrillt verlegt, dann werden elektromagnetische Störungen minimiert und die Anlage wird betriebssicherer!

2) Die beidseitige und verdrillte Verkabelung erfordert zwar etwas Mehraufwand und Kosten, hat bei

der Fehlersuche den entscheidenden Vorteil, dass die Verkabelung übersichtlicher strukturiert ist.

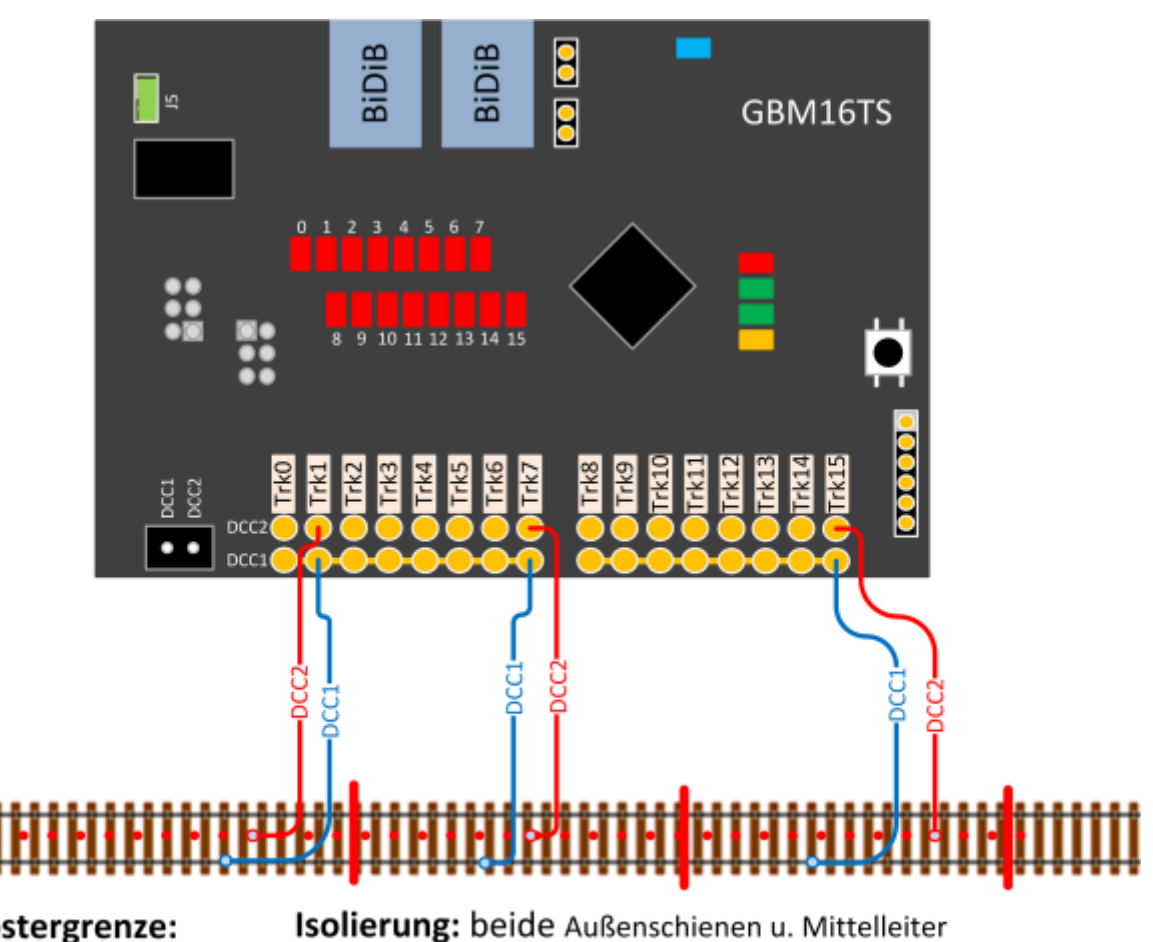

Boostergrenze: beide Außenschienen u. Mittelleiter getrennt

#### **Beidseitig isolierte Gleisabschnitte mit Achsenrückmelder (3 Leiter)**

Es gibt noch eine weitere Anschlußalternative, die im Blücher Handbuch für deren GBM16XN entdeckt wurde und auch für den GBM16TS verwendet werden kann. Voraussetzung sind leitende Achsen, die beide Gleise miteinander verbinden.

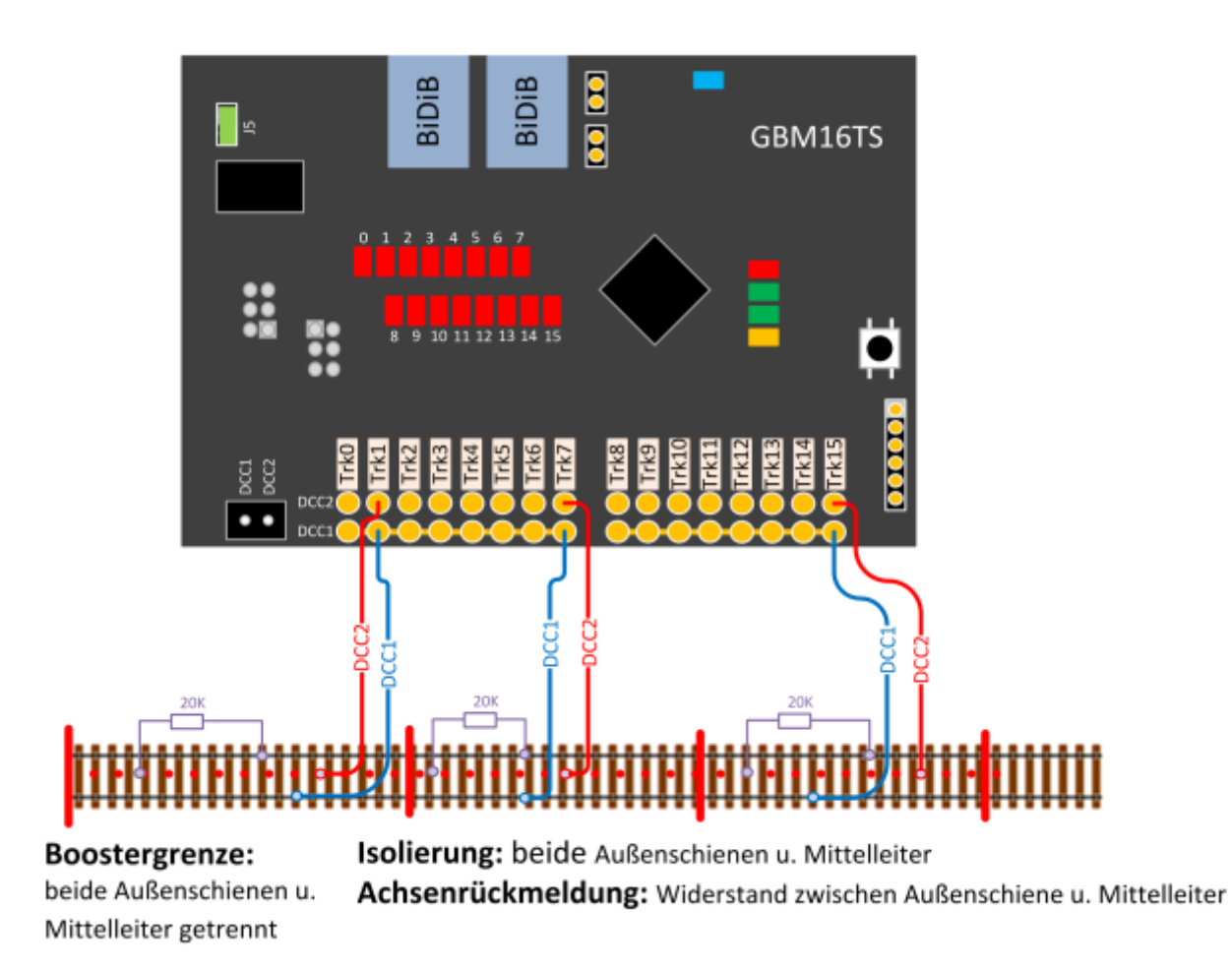

Diese auf den ersten Blick nachteilige Verkabelung bringt aber Vorteile, auch wenn auf den ersten Blick nur eine Gleisseite Strom führt, die Funktion ist wie folgt: Loks machen über die verbundene Gleisseite und den Mittelleiter eine Verbindung und werden so erkannt. Da die Gleisseiten von jeder Achse miteinander verbunden werden wirken sich auch Verschmutzungen im Gegensatz zum Zweileitersystem viel weniger stark aus. Je mehr Achsen gerade im Gleisabschnitt sind, desto besser sind die Gleise verbunden.

Waggons können auch erkannt werden, hier tritt der bei Zweileitersystemen auf den Waggonachsen zu montierende Widerstand in Aktion, der hier direkt an den Gleisabschnitten montiert werden kann.

Ein Waggon überbrückt mit jeder nicht isolierten Achse (also normalerweise mit allen) die beiden Gleise und macht somit einer Verbindung von DCC1 über den Widerstand zum Mittelleiter und somit zu DCC2. Erkannt wird also der Widerstand. Der Wert des Widerstandes wird bei Blücher mit 22kOhm angegeben.

#### **Einseitig isolierte Gleisabschnitte (3 Leiter)**

Bei einer kleineren Anlage oder bei einem nachträglichen Umbau, können auch einseitig isolierte Gleisabschnitte verwendet werden. Der gemeinsame Rückleiter - in der Abbildung blau dargestellt wird mit DCC1 verbunden. Die Zuleitung vom GBM16TS zum Gleis - in der Abbildung rot dargestellt wird jeweils an den Klemmen des GBM16TS (DCC2) angeschlossen. Der gemeinsame Rückleiter sollte öfters vom Gleis abgeführt, d.h. DCC1 mehrmals und an verschiedenen Stellen mit dem Gleis verbunden werden.

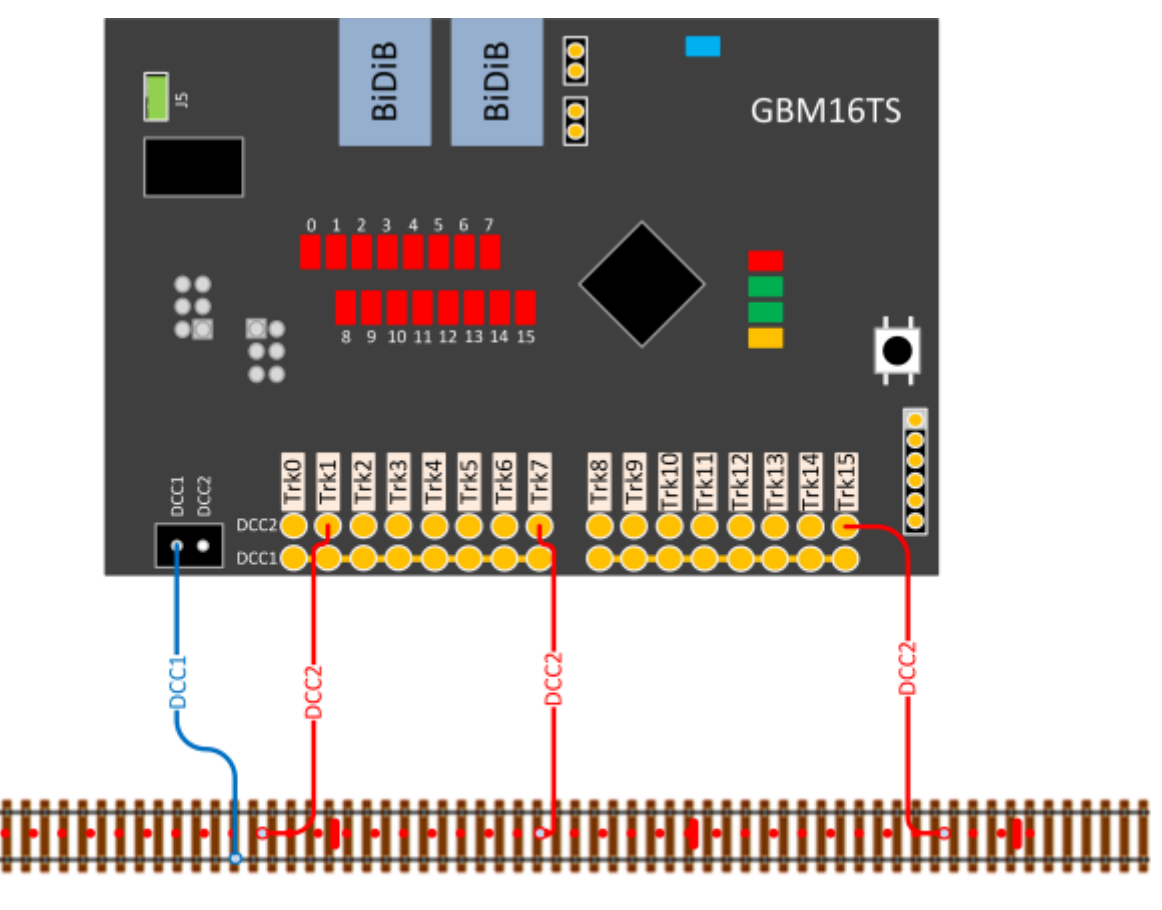

Boostergrenze: beide Außenschienen u. Mittelleiter getrennt

Isolierung: Mittelleiter

**Eine Alternative zum vorherigen Anschlussbild** und abhängig vom Aufwand einer Umrüstung einer Bestandsanlage, kann eine Verbindung zum GBM16TS auch spiegelverkehrt hergestellt werden:

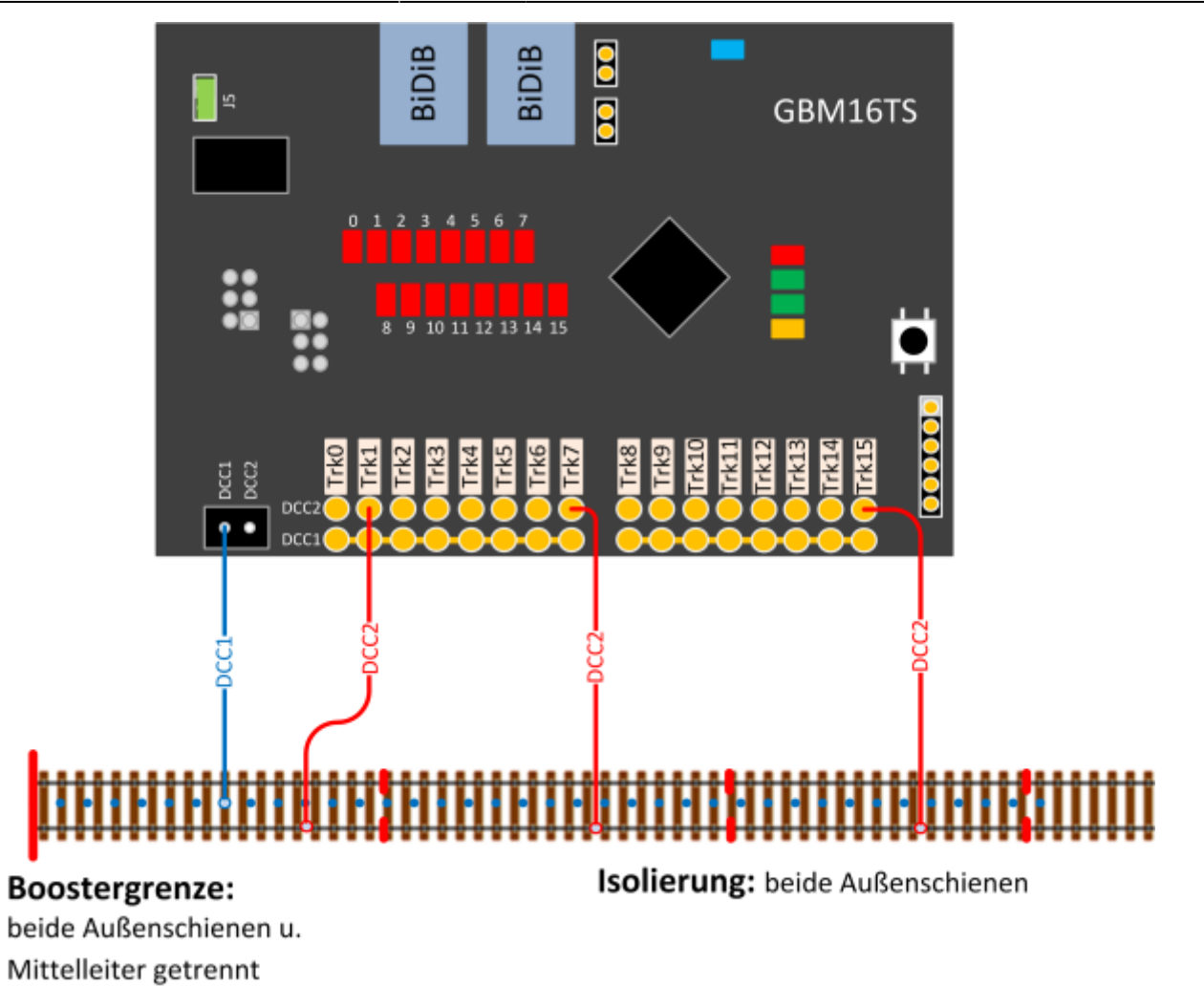

#### **einseitig isolierte Gleisabschnitte mit Achsenrückmelder (3 Leiter)**

Auch bei der einseitigen Anschlußalternative können mit Hilfe zusätzlicher Widerstände die Achsen von Waggons erkannt und gemeldet werden:

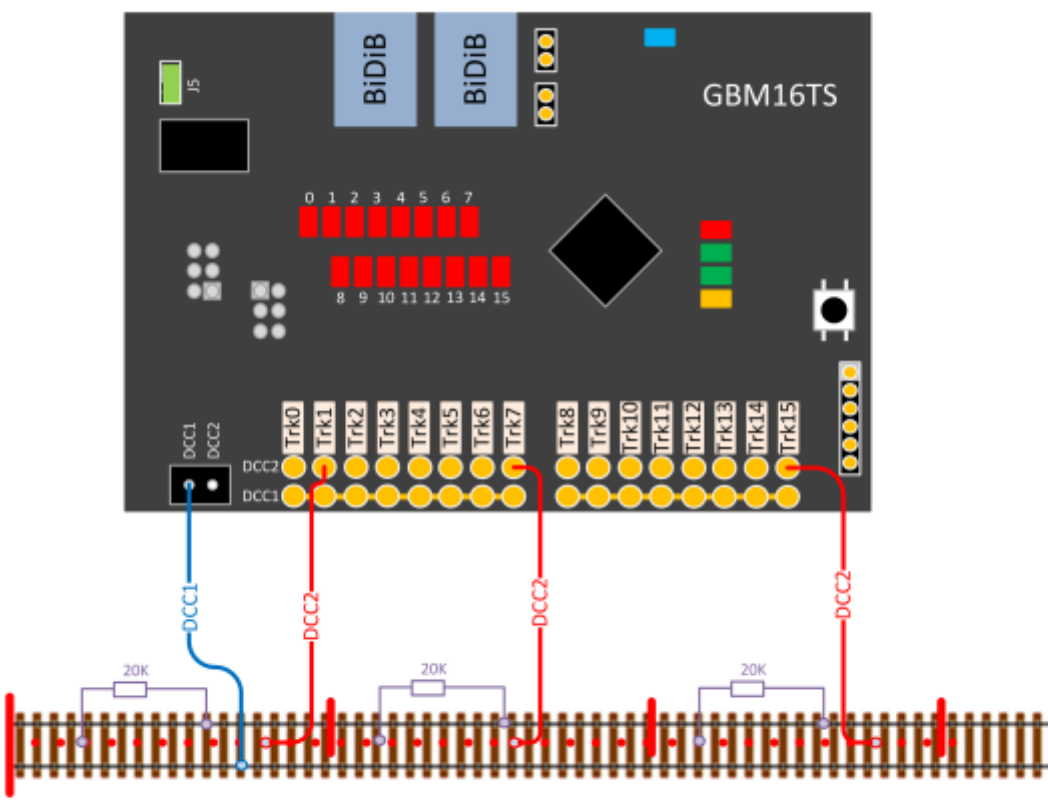

#### Boostergrenze: beide Außenschienen u. Mittelleiter getrennt

Isolierung: Außenschiene u. Mittelleiter Achsenrückmeldung: Widerstand zwischen Außenschiene u. Mittelleiter

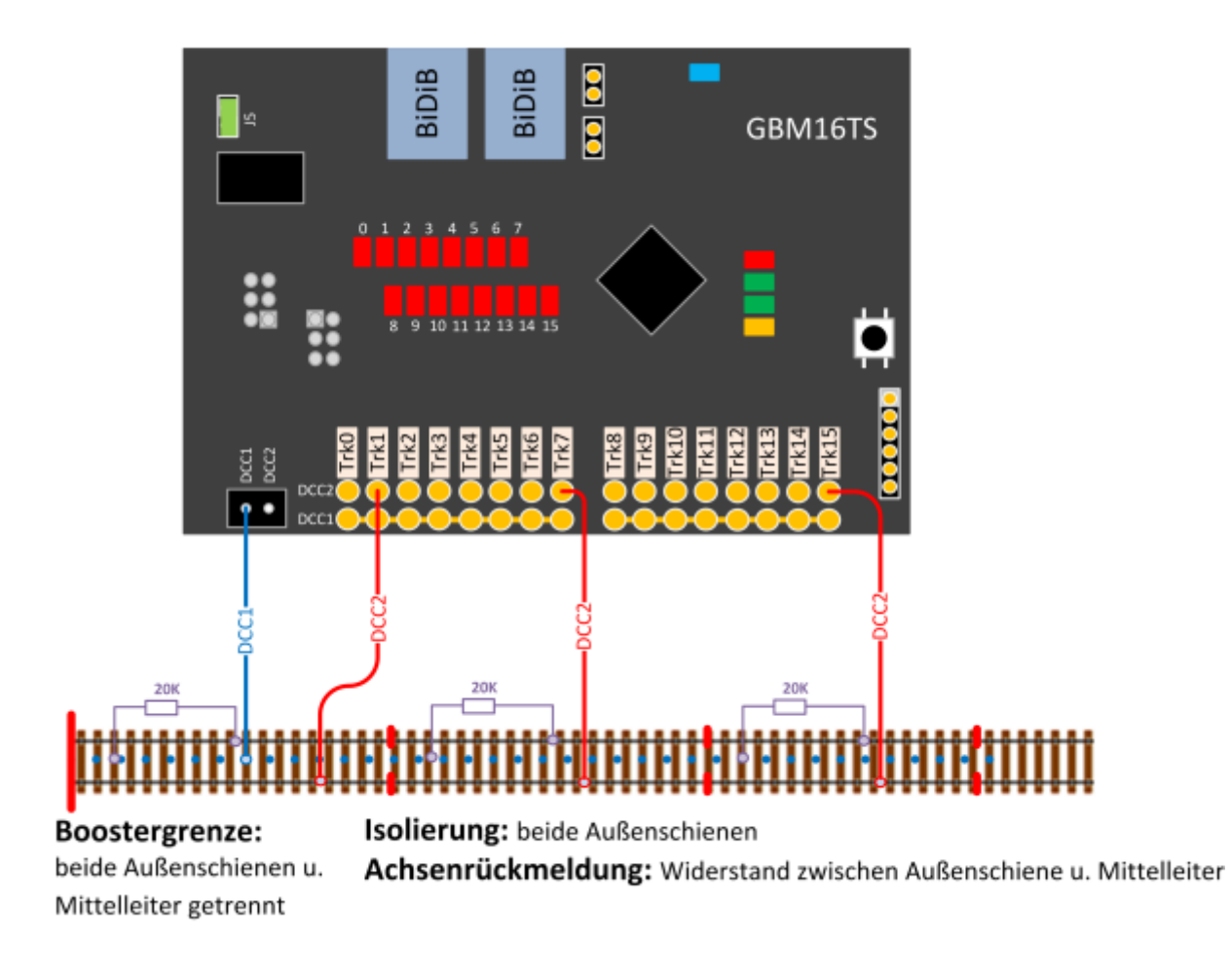

Die Loks machen über die verbundene Gleisseite und den Mittelleiter eine Verbindung und werden so erkannt. Ein Waggon überbrückt mit jeder nicht isolierten Achse (also normalerweise mit allen) die beiden Gleise und macht somit einer Verbindung von DCC2 über den Widerstand zu DCC1. Erkannt wird also der Widerstand. Der Wert des Widerstandes wird mit 22kOhm empfohlen.

## **GBM16TS am GBM Master / GBMboost Master**

Die Abbildung zeigt den bestimmungsgemäßen Anschluss an einen GBMboost Master.

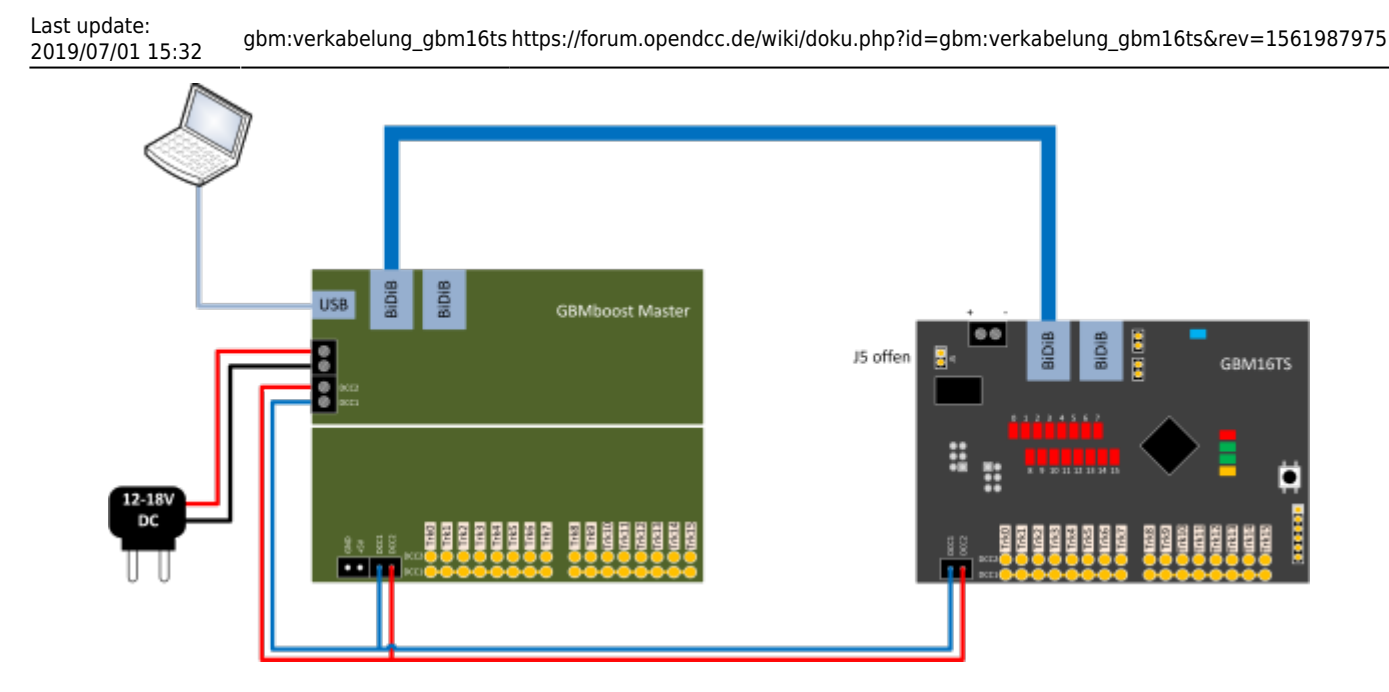

Der GBM16TS benötigt nur eine Verbindung zum BiDiBus mit Hilfe eines RJ45-Patchkabel. Über den BiDiBus erhält die Baugruppe ihre eigene Spannungsversorgung und die vollständige Kommunikation mit den Rückmeldedaten. Von einem DCC-Booster (z.B. GBMboost) wird der DCC-Fahrstrom (hellblau und rote Leitung) mit dem DCC-Eingang (DCC1 u. DCC2) vom GBM16TS verbunden. Befindet sich die Baugruppe am Busende bzw. Busanfang, müssen noch die beiden Terminierungsjumper J2 und J3 geschlossen werden.

#### **GBM16TS am BiDiB-IF2**

Die Abbildung zeigt den bestimmungsgemäßen Anschluss an ein BiDiB-IF2 als Interface.

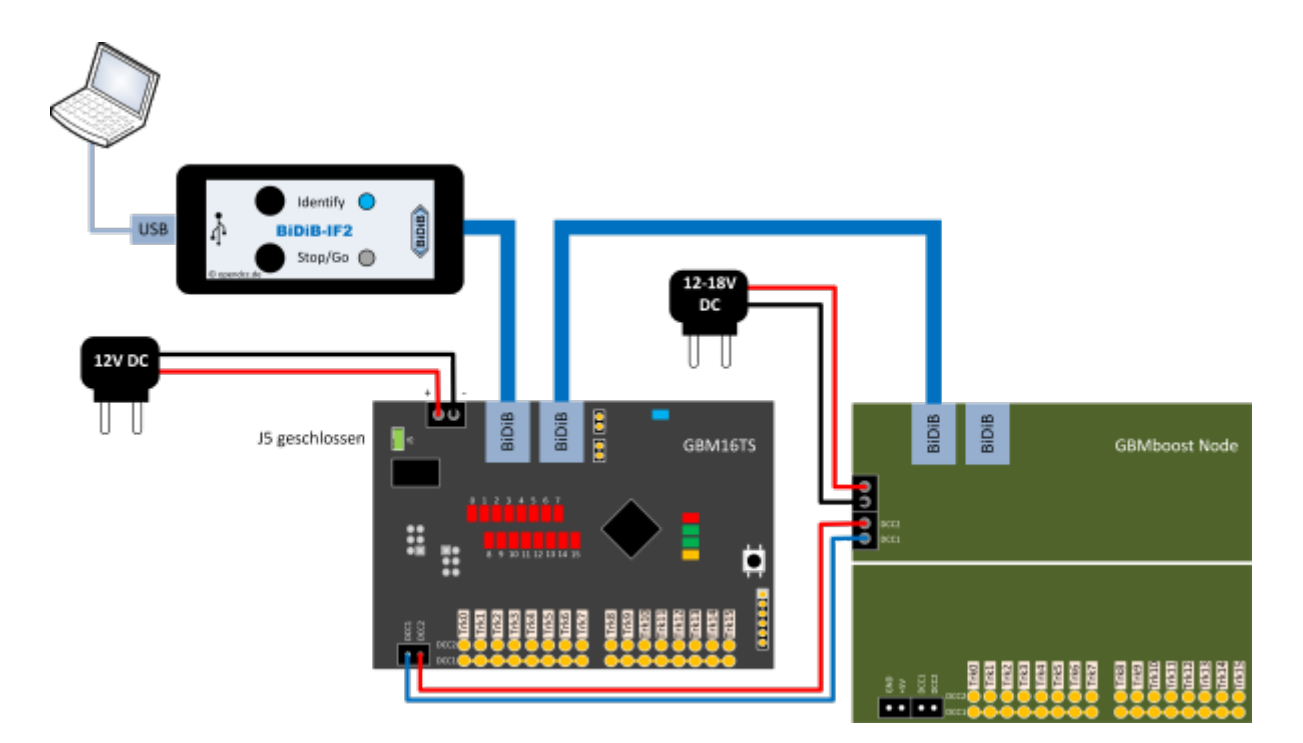

Der GBM16TS benötigt eine Verbindung zum BiDiBus mit Hilfe eines RJ45-Patchkabels. Über den Bus erhält die Baugruppe die vollständige Kommunikation mit den Rückmeldedaten. Das BiDiB-IF2 kann

keine Spannungsversorgung über den BiDiBus bereitstellen. Deshalb benötigt der GBM16TS seine eigene Versorgungsspannung von einem externen 12VDC Netzteil. Diese 12V Gleichspannung (only 12VDC) wird mit der Schraubklemme (siehe Abbildung) verbunden. **Achten Sie hier auf die korrekte Polarität!** Beim Einsatz eines einzigen GBM16TS kann die Stiftleiste J5 geöffnet bleiben.

Von einem DCC-Booster (z.B. GBMboost) wird der DCC-Fahrstrom (hellblau und rote Leitung) mit dem DCC-Eingang (DCC1 u. DCC2) vom GBM16TS verbunden. Befindet sich die Baugruppe am Busende, müssen noch die beiden Terminierungsjumper J2 und J3 geschlossen werden.

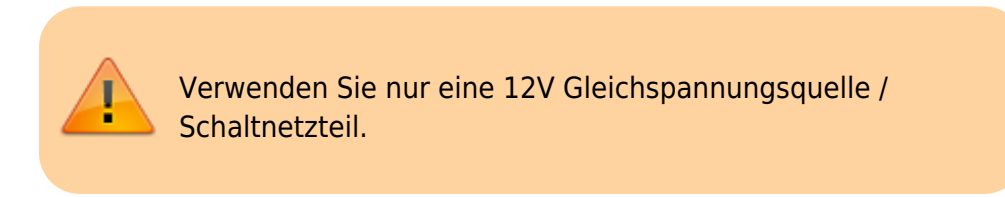

Die folgende Abbildung zeigt den bestimmungsgemäßen Anschluss von mehreren GBM16TS an ein BiDiB-IF2 als Interface.

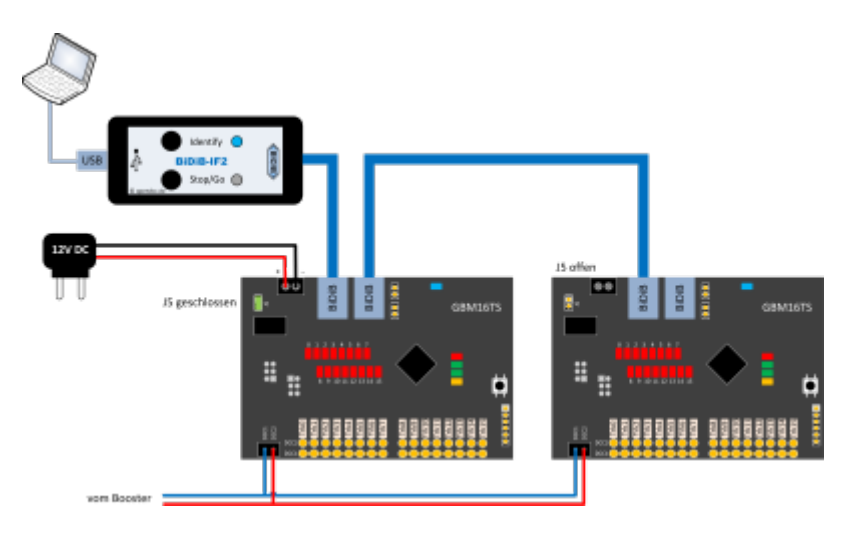

Der GBM16TS benötigt eine Verbindung zum BiDiBus mit Hilfe eines RJ45-Patchkabels. Über den Bus erhalten die x-Baugruppen die vollständige Kommunikation mit den Rückmeldedaten. Das BiDiB-IF2 kann keine Spannungsversorgung über den BiDiBus bereitstellen. Deshalb benötigen die GBM16TS eine eigene Versorgungsspannung von einem externen 12VDC Netzteil. **Diese 12V Gleichspannung (only 12VDC) wird einmalig mit einer der x-GBM16TS Baugruppen über die Schraubklemme (siehe Abbildung) verbunden.** Achten Sie hier auf die korrekte Polarität!

Mit dem Schließen der Stiftleiste J5 übernimmt die betroffene GBM16TS Baugruppe die Busversorgung und speist die angeschlossenen 12VDC in den BiDiBus. Alle angeschlossenen GBM16TS Baugruppen (davor oder danach) werden jetzt über den BiDiBus versorgt und **benötigen keine eigene 12VDC Versorgung mehr**.

Von einem DCC-Booster (z.B. GBMboost) wird der DCC-Fahrstrom (hellblau und rote Leitung) mit dem DCC-Eingang (DCC1 u. DCC2) vom GBM16TS verbunden. Befindet sich die Baugruppe am Busende, müssen noch die beiden Terminierungsjumper J2 und J3 geschlossen werden.

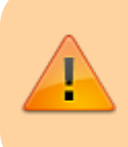

Verwenden Sie nur eine 12V Gleichspannungsquelle / Schaltnetzteil.

## **Kehrschleifenschaltung**

Jeder GBM16TS bietet eine integrierte Kehrschleifenlogik. Um diese nutzen zu können, ist eine [Zusatzbaugruppe mit Schaltrelais](https://forum.opendcc.de/wiki/doku.php?id=gbm:addonmodule_gbm) erforderlich. Die Kehrschleifenschaltung basiert auf den (bereits vorhandenen) Sensoren für die Gleisbelegung und agiert unabhängig von der PC-Steuerung und ist kurzschlußfrei. Welche Gleisabschnitte als Sensoren agieren und welche Abschnitte umgepolt werden, ist frei über die Konfigurationstools einstellbar. Zudem sind Zusatzfunktionen für schwierige Gleisgeometrien integriert.

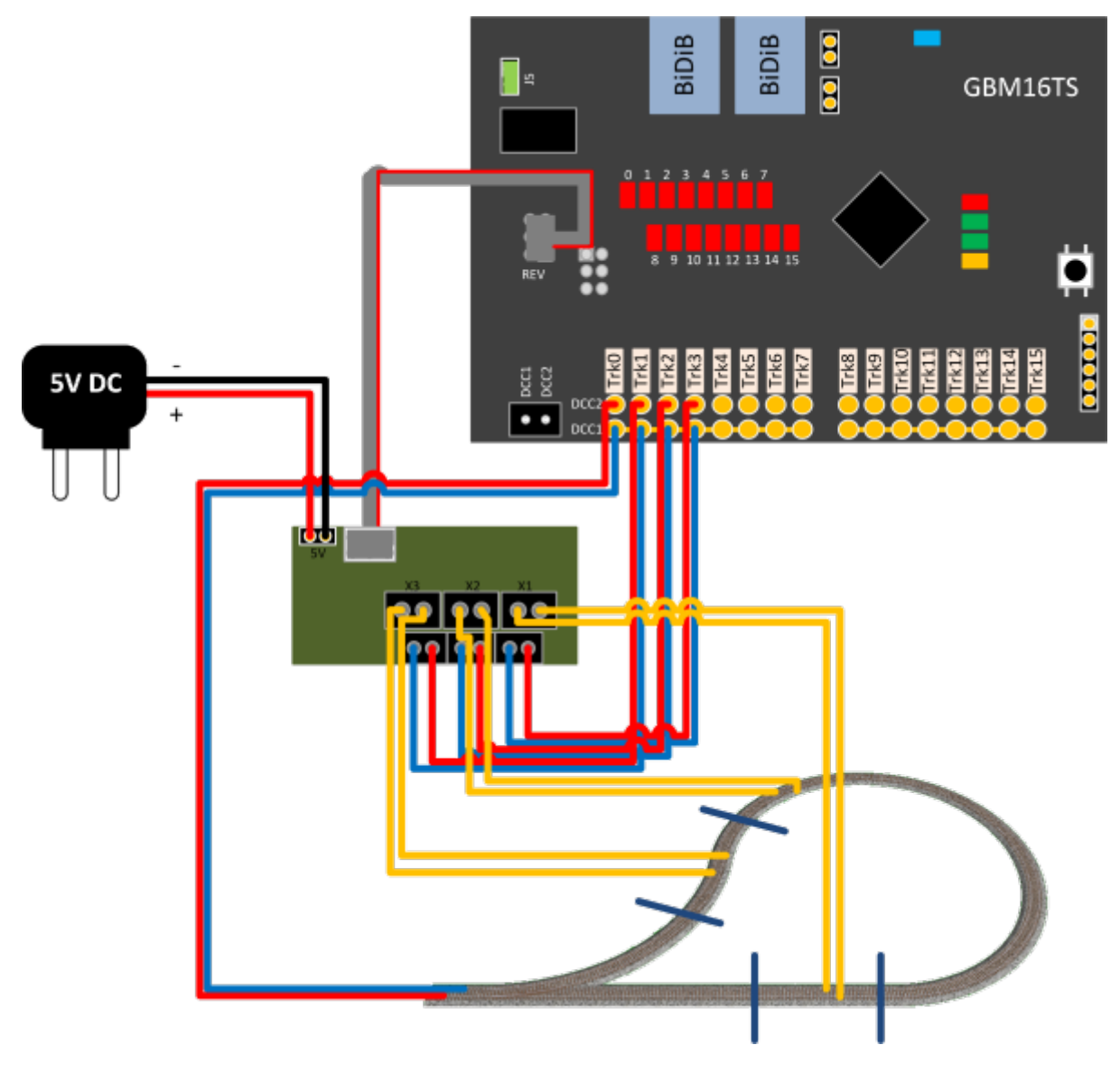

Die Erweiterungsplatine für die Kehrschleife kann Huckepack bzw. extern über ein Flachbandkabel mit dem GBM16TS verbunden werden. Sie benötigen für das KS-Modul eine eigenständige 5V Spannungsversorgung oder Sie verwenden die "GBM-DC/DC Addon" Baugruppe. Mit diesem Addon kann die galvanisch getrennte 5V Versorgungsspannung aus einer vorhandenen 12VDC-18VDC Spannung gewonnen werden.

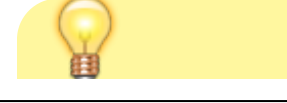

https://forum.opendcc.de/wiki/ Printed on 2024/04/29 04:28

Kommen mehrere KS-Module zum Einsatz, können diese aus einer einzigen 5V Spannungsversorgung gespeist werden, wenn deren Verwendung innerhalb eines Boosterversorgungsbereichs ihre Anwendung findet. Ist das KS-Modul mit einem GBM16TS bzw. GBM16T von einem anderen Boosterversorgungsbereich verbunden, wird für dieses Modul eine eigenständige galvanisch getrennte 5V Versorgung benötigt.

#### **Die 5V Hilfsspannung für die Kehrschleifenerweiterung**

Kommt auf dem GBM16TS Modul ein Kehrschleifenmodul zum Einsatz, dann wird diese 5V Hilfsspannung für das Schalten der Kehrschleifenabschnitte benötigt.

**Zu beachten ist aber:** Es dürfen mit diesem 5V Steckernetzteil **keine GBM16T / GBM16TS-Module** eines **anderen GBMboost-Moduls** versorgt werden. Es ist auf den getrennten Inselbetrieb zu achten!

Alternativ kann das [DC/DC-Erweiterungsmodul](https://forum.opendcc.de/wiki/doku.php?id=gbm:addonmodule_gbm#gbm_dc_dc_modul) installiert werden.

Die aus der 5V-Einspeisung resultierende Ersatzmessung schickt einen kleinen, schwachen Strom zur Lok, welcher i.d.R. nicht zum Losfahren reicht. Aber es kann sein, dass ein Lokdekoder quasi 'aufwacht' und auf Analogbetrieb umschaltet. Wenn nun die Gleisspannung eingeschaltet wird und der Dekoder im Analogmodus ist, dann fährt die Lok kurz an, bis sie Digitalbetrieb erkennt. Ist dieses Verhalten unerwünscht so gibt es noch die Möglichkeit das Fahren per Analogspannung komplett auszuschalten, dazu ist im Lokdecoder #CV29 Bit 2 auf 0 zu setzen.

#### **Welches Netzteil ist zu verwenden?**

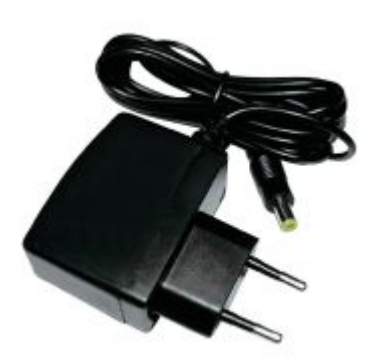

Die 5V Hilfspannung **muss** unbedingt von einem separaten Netzteil erfolgen. Sie darf in keinem Falle das gleiche Massepotenzial wie die GBMboost-Versorgungsspannung haben! Mit einem 5V Steckernetzteil aus dem Handy- bzw. Consumer-Bereich ist diese Anforderung erfüllt. Ein Steckernetzteil mit 500mA Ausgangstrom genügt für diese Anwendung.

## **weitere Fragen zur Verkabelung**

#### *Welche sinnvolle Trennung ist notwendig? Werden Bremsabschnitte benötigt oder genügt ein Meldeabschnitt pro Block?*

Dafür gibt es keine einheitliche Antwort. Es gibt PC-Steuerprogramme, die für einen Block mehrere Meldeabschnitte benötigen. Diese Abschnitte werden meist als Brems- bzw. Stoppmelder bezeichnet. Es gibt auch Programme, die einen sicheren Anlagenbetrieb mit punktgenauem Halten, mit jeweils einem Melder pro Block ermöglichen können. Das Verfahren ist unabhängig von unserer Hardware und ist von Ihrem PC-Programm abhängig.

#### *Wie sollten die Abschnitte mit Weichen getrennt oder aufgeteilt werden?*

Für einen sicheren, vollautomatischen Anlagenbetrieb sollten alle Fahrwege erfasst und an das PC-Programm gemeldet werden. Das gilt auch für Weichen bzw. Weichenstraßen. Damit ist gewährleistet, dass kein Fahrzeug in einem schwarzen Loch verschwinden kann. Es bietet sich somit an, Weichenstraßen bzw. Weichenfelder zu bilden und diese ebenfalls mit einem Meldeausgang des GBM16TS zu verkabeln. Ein Weichenfeld, eine einzelne Weiche oder eine komplette Weichenstraße werden identisch zu einem Rückmeldeblock behandelt.

From: <https://forum.opendcc.de/wiki/> - **BiDiB Wiki**

Permanent link: **[https://forum.opendcc.de/wiki/doku.php?id=gbm:verkabelung\\_gbm16ts&rev=1561987975](https://forum.opendcc.de/wiki/doku.php?id=gbm:verkabelung_gbm16ts&rev=1561987975)**

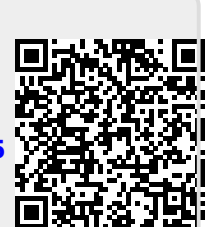

Last update: **2019/07/01 15:32**